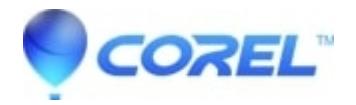

## **[Muting an audio track stops the project preview](http://kb.parallels.com/en/126130)**

• Pinnacle Legacy

If an audio track is muted in the Timeline during preview of a project, it will stop playback in the preview window. If this occurs, press play in the preview window to resume playback.

© 1985-2024 Corel. All rights reserved.